# **F O R M A T I O N I N D E S I G N**

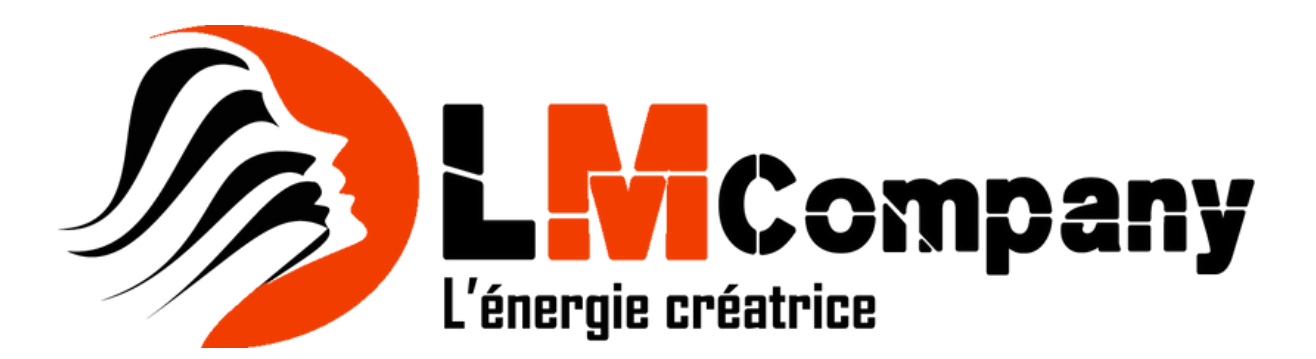

#### Programme détaillé de la formation InDesign

#### Objectifs de la formation

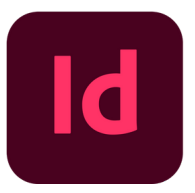

Créer des présentations et des documents de qualité avec InDesign. Créer de maquettes complètes, et efficaces en production. Préparation des maquettes pour l'impression. Réalisation possible de projets personnels (affiche, brochure, maquette d'ouvrage, couverture, carte de voeux...)

# 1 - PRÉSENTATION DES POSSIBILITÉS DE L'OUTIL INDESIGN:

La description de l'écran, la table de montage et la palette d'outils.

#### 2 - SAVOIR MANIPULER DU TEXTE:

La typographie, taille des caractères, feuilles de styles, interlignage, inter-lettrage... La gestion des polices, les méthodes de composition, la gestion des césures.

### 3 - LE GRAPHISME ET LES COULEURS:

Les outils de dessin et les outils associés, l'agrandissement / réduction et la déformation des dessins, la création et la gestion de blocs, l'utilisation et la création de couleurs et de dégradés.

## 4 - PLACEMENT ET IMPORTATION:

Placement des objets textes et images, réaliser des tableaux simples, importation de fichiers natifs (Photoshop, Illustrator), recadrage et habillage.

# 5 - SAVOIR GÉRER LES PAGES:

La création de gabarits, le chemin de fer et le foliotage, utilisation des calques, gestion de l'impression, séparation (quadri, Pantone), export au format PDF.